Harper Air

 $\mathcal{A}$ ir to  $\mathcal{D}$ ' Amberville

Adagio cantabile

composed by Laul Butler arranged for piano by Srdjan Depolo

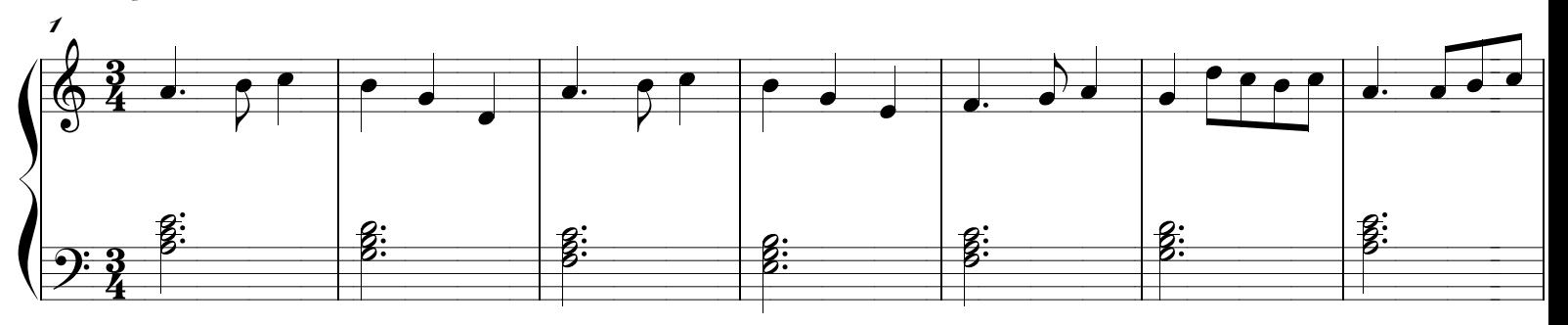

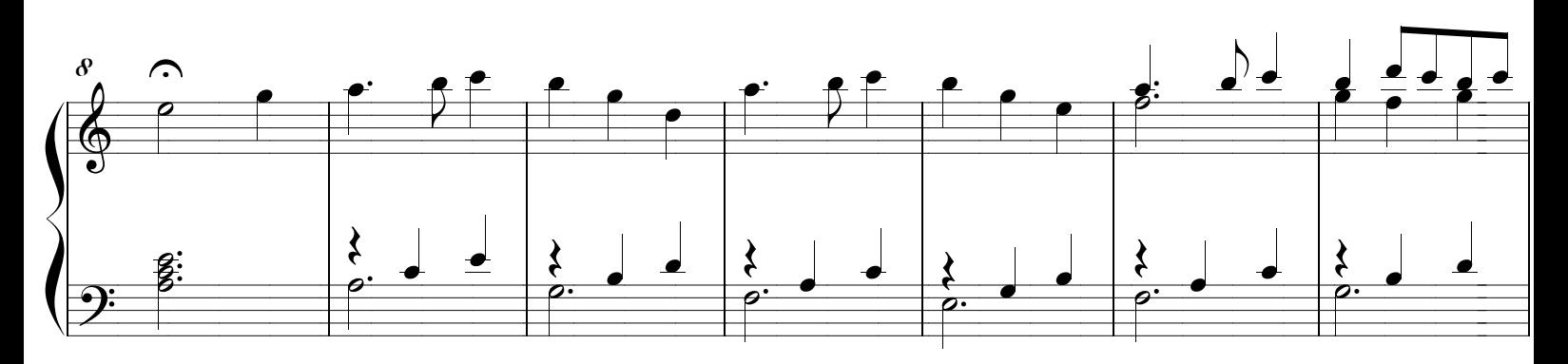

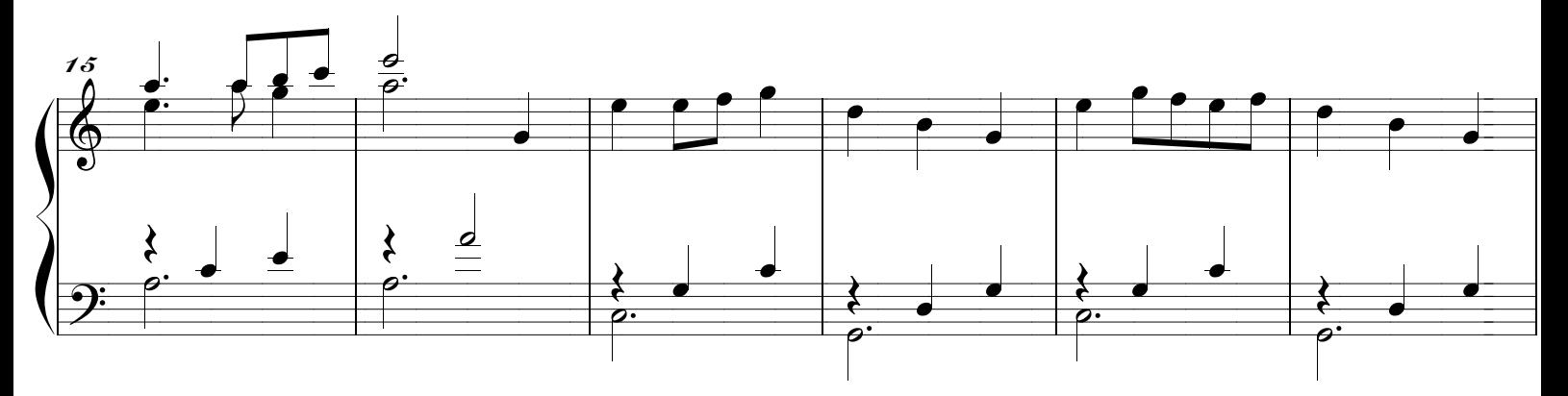

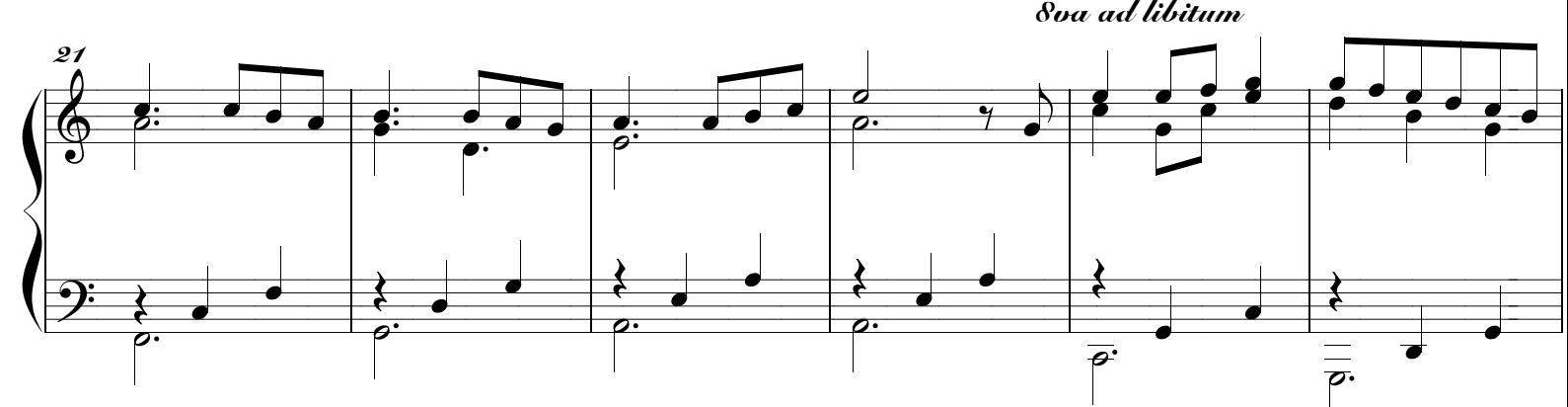

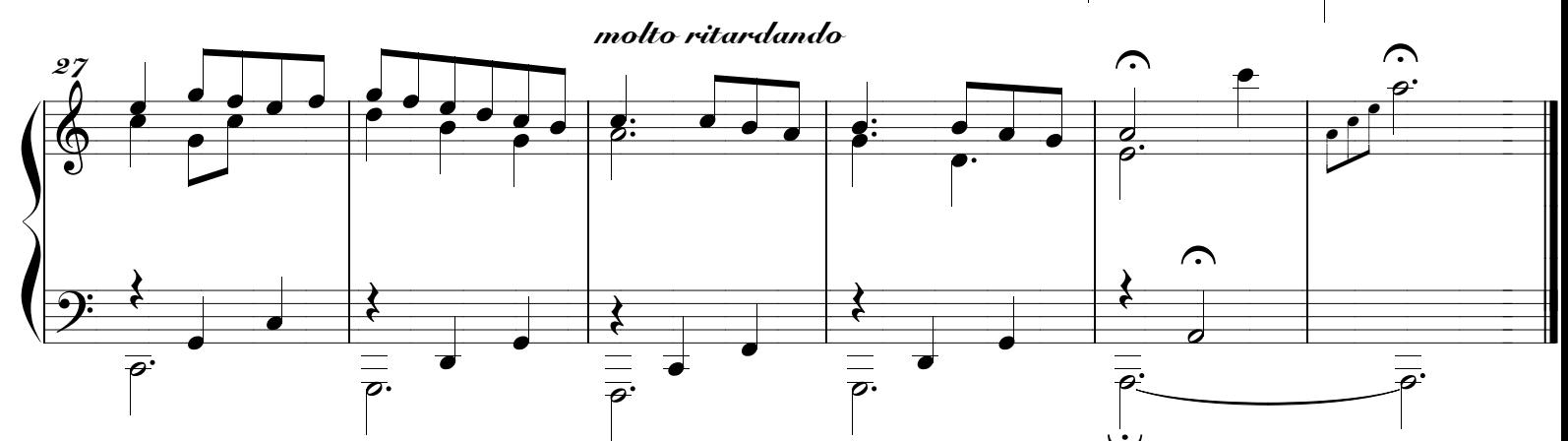